# **Protocol** Electrocardiography (ECG)

## Method

#### **Equipment:**

Set of standard limb electrodes, 6 chest single-use electrodes with connectors to cables or electrodes with fastening belt, connecting cables, PC, ECG gel, cotton-wool, examination bed, ECG ruler.

### **Procedure:**

Clean the skin of the examined subject with alcohol and spread ECG contact gel on the electrodes. Place the single-use electrodes at the corresponding locations. Connect all electrodes by connecting cables, which are marked with the respective letter and – in the case of limb electrodes – the respective color.

#### The places for fixing the electrodes

|              | red electrode:<br>yellow electrode:<br>green electrode:<br>black electrode: | right hand wrist<br>left hand wrist<br>left foot<br>right foot                                                      |
|--------------|-----------------------------------------------------------------------------|----------------------------------------------------------------------------------------------------|
| Chest leads: | V <sub>1</sub><br>V2                                                        | 4 <sup>th</sup> intercostal space right from the sternum<br>4 <sup>th</sup> intercostal space left from the sternum |
|              | V2<br>V4                                                                    | 5 <sup>th</sup> intercostal space in the left medioclavicular line                                                  |
|              | V3                                                                          | between V2 a V4                                                                                                    |
|              | V5                                                                          | 5 <sup>th</sup> intercostal space in the left front axillar line                                                    |
|              | V6                                                                          | 5 <sup>th</sup> intercostal space in the left medial axillar line                                                   |

#### Working with PC:

- 1. Launch the application ECG-Seiva (the icon with a heart)
- 2. Press **Ins** and set the name and surname of the experimental subject; the other values are not relevant for this practical. Confirm by pressing **CTRL+Enter**. Press twice "**Beru na vědomí**".
- 3. By pressing  $F_4$  activate ECG recording.
- 4. Press  $F_4$  to start ten-second ECG recording; it is necessary for the experimental subject to stay calm. Recording will terminate automatically.
- 5. Print the record by pressing  $\mathbf{F}_6$ .
- 6. To return to the main menu, press Alt+ $F_4$ . To examine the next experimental subject, repeat the procedure from step 2.
- 7. Terminate the program by repeatedly pressing  $Alt+F_4$

## **Evaluating an ECG record:**

- 1. Heart rhythm:
  - **Regularity:** Is the heart rhythm regular?
    - YES (heart rhythm is regular)
    - NO (heart rhythm is irregular)
  - **Rhythm source:** Is each QRS complex preceded by P wave?
    - YES (sinus rhythm)
    - NO (idiopathic rhythm)

#### 2. Heart rate:

- from PC:....
- calculation from paper speed (25 mm/s).....
- evaluation according to ECG ruler.....

#### 3. Duration of:

- RR interval.....
- PQ interval.....
- QRS complex.....
- QT interval.....

**Challenge:** estimate the <u>Sokolow-Lyon index</u> [S wave  $(V_1 \text{ or } V_2) + R (V5 \text{ or } V6)$ ]:

(> 35 mm = left ventricle hypertrophy)

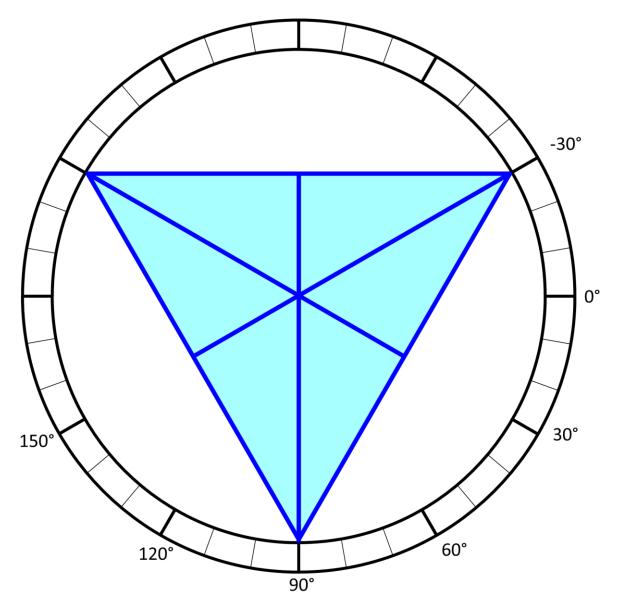

Construct **electrical axis** of the heart from two limb leads into the Einthoven triangle and measure its angle in frontal plane. Assess its angle in horizontal plane from chest leads.

# Conclusion

| • • • | • • | ••• | •••   | •••      | <br>•• | <br>•••   | <br>••  | ••• | ••• | •• | ••  | ••• | •••   | ••• | ••• | ••  | ••• | ••• | ••• | <br>• • • | ••• | <br>••• | •••   | ••• | ••• | ••  | • • • | • • • | ••    | <br>••  | ••• | <br>•• |    |       |         |   |
|-------|-----|-----|-------|----------|--------|-----------|---------|-----|-----|----|-----|-----|-------|-----|-----|-----|-----|-----|-----|-----------|-----|---------|-------|-----|-----|-----|-------|-------|-------|---------|-----|--------|----|-------|---------|---|
|       |     |     |       | •••      | <br>•• | <br>•••   | <br>    |     |     |    |     |     |       | ••• |     |     | ••• |     | ••• | <br>      |     | <br>    | •••   |     | ••• | ••• |       |       | •••   | <br>    |     | <br>   |    | • • • | <br>••• |   |
| •••   | • • |     | • • • | •••      | <br>•• | <br>•••   | <br>••  |     |     |    |     |     | • • • | ••• |     | ••• | ••• |     | ••• | <br>      |     | <br>    | • • • |     | ••• | ••  | • • • |       | •••   | <br>••• |     | <br>   | •• |       | <br>••• |   |
| •••   | • • |     |       | •••      | <br>•• | <br>•••   | <br>••  |     |     | •• |     |     | • • • | ••• |     | ••• | ••• |     | ••  | <br>      |     | <br>••• | •••   | ••• | ••• | ••  | • • • |       | •••   | <br>••• | ••• | <br>   | •• |       | <br>••• | • |
| •••   | ••• |     |       | •••      | <br>   | <br>•••   | <br>••  |     |     |    | ••• |     |       | ••• |     |     | ••• |     | ••• | <br>      |     | <br>    |       |     |     | ••• |       |       | •••   | <br>    |     | <br>   |    |       | <br>••• |   |
|       |     |     |       | <b>.</b> | <br>   | <br>      | <br>••• | ••• |     |    |     |     |       |     |     |     | ••• |     | ••• | <br>      |     | <br>••• |       |     | ••• | ••• |       |       | •••   | <br>    |     | <br>   | •• | •••   | <br>••• | • |
|       |     |     |       | <b>.</b> | <br>   | <br>• • • | <br>    |     |     |    |     |     |       |     |     |     | ••• |     | ••• | <br>      |     | <br>••• |       |     | ••• | ••• |       |       | • • • | <br>    |     | <br>   |    |       | <br>••• |   |
|       |     |     |       | <b>.</b> | <br>   | <br>•••   | <br>••• |     |     |    | ••• |     |       |     |     |     |     |     | ••• | <br>      |     | <br>    | • • • |     | ••• | ••  |       |       | •••   | <br>    |     | <br>   |    |       | <br>••• |   |

This text was supported by project FRMU no. MUNI/FR/1552/2015 (Faculty of Medicine, Masaryk University).